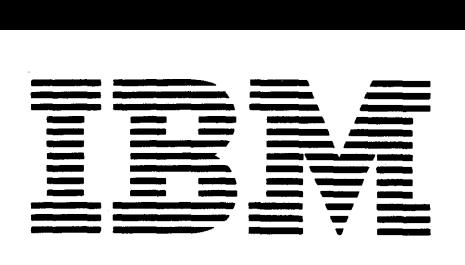

# **Data Processing Application**

# **Outlines of Statistical Techniques, Applications, and Programs for Industry, Engineering and Science**

This manual outlines nine statistical techniques, giving simple definitions and examples, a summary of input and output, and references to numerous applications and computer programs. The techniques covered are: correlation, factor analysis, cluster analysis, regression, discriminant analysis, experimental analysis, evolutionary operation, Bayes formula, and time series analysis.

## **CONTENTS**

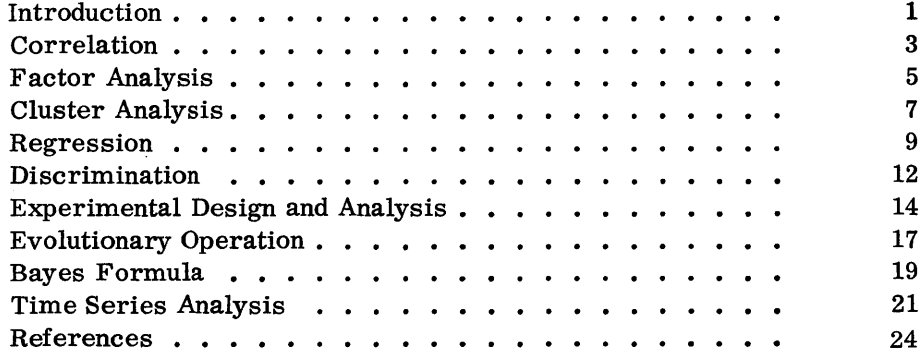

Copies of this and other IBM publications can be obtained through IBM branch offices. Address comments concerning the contents of this publication to IBM, Technical Publications Department, 112 East Post Road, White Plains, N.Y. 10601

## INTRODUCTION

We need the quantitative methods of statistics both to clarify and to solve problems in every science, engineering discipline, and industrial enterprise.

This manual spotlights nine statistical techniques. They are generalpurpose tools and attack problems in which many variables or factors operate simultaneously. They thrive where data are highly variable and where no neat, determinate mathematical model is known. Widely divergent groups - behavioral scientists, electrical engineers, steel  $manufacturers - use these techniques.$ 

Computers handle statistical techniques with great speed and accuracy. Computers process many measurements on a great number of factors; allow easy experimentation and analysis.

We cover the nine techniques in a short, simple manner. A thorough familiarity with statistics is not required to read this manual. The essential feature of a technique, the wide applicability, the perspective - these are made plain without cautions, hedgings, assumptions, or mathematical precision. Statistics is not taught here, or computer programming, or the subject matter implied in the illustrations (whether in geology, aeronautical engineering, or petroleum refining). However, for each technique area this manual:

- gives a simple definition
- illustrates its application
- tells the type of data you begin with (inputs) and what answers you end with (outputs)
- references numerous applications
- lists some available computer programs.

Remember in each of the nine sections to follow that the statistical technique is only loosely defined. Generally, a technique has to satisfy many conditions to be validly used, and is not infallible in effect. However, some techniques are now controlling huge industrial operations. Others are providing researchers new insights into what were once complicated or puzzling situations.

Three kinds of listings accompany the majority of the techniques:

- a file of applications with references
- a list of computer programs in the "IBM Catalog of Programs" series
- a list of references which cite the use of IBM Systems in carrying out a technique.

The first item above covers applications and examples, some tutorial, some in actual operation.

The second item cites computer programs for the techniques covered, as well as for related methods. Each computer system has a program library contributed to by IBM customers or IBM personnel. The so-called Type I and Type II programs are supported by documentation and test procedures. IBM serves solely as the distribution agent for Type III and Type IV programs. More details on each program referenced can be found in the "IBM Catalog of Programs" appropriate to a machine (available through a local IBM Branch Office). There are, of course, hundreds of statistical programs in use other than those in the IBM Catalog.

The third item provides a lead to other possible sources of programs.

References are to be found in alphabetic order in the back of this manual. A citation is often made to a later source rather than to the original one. At times a judgment about the use of a technique is based only on a title or an abstract. "Computer Abstracts" and "The H. W. Wilson Company Indexes" proved useful in gathering raw data on the use of a computer or a technique.

Readers are encouraged to recommend other techniques, and contribute new citations to applications or programs. Write: Technical Publications, IBM Corporation, Data Processing Division, 112 East Post Road, White Plains, New York, 10601. We welcome comments and criticisms, too.

2

#### CORRELATION

in essence Correlation analysis measures the strength of relationship between two or more variables.

example in paper-making Thirteen kinds of tests on each of a great number of rolls of paper reduce to four tests because of correlation analysis. Ten of the tests were so highly correlated (when one had high values, the others did too; when one had low values, so did the others) that nine of the original tests could be dispensed with. (Ref. Draper, p. 315)

- example in nutrition Correlations among 184 nutritional, metabolic, biochemical, and physiological variables (vitamin intake, mineral intake, amounts absorbed, characteristics of subjects, etc.) revealed important interrelations. Significant insights came from observing how the correlations changed as the experiment progressed in time. (Ref. James)
- summary From repeated measurements on a number of variables, correlation analysis measures the strength of association between every pair of variables. Degree of association runs from +1.0 (perfect), down through 0.0 (no correlation), to  $-1.0$  (perfect inverse association). You search for high correlations (actually, either high direct or high inverse) in the paper-making example, to cut out superfluous tests. In the nutrition example, high correlations point to possible cause and effect relations (although high correlation need not, and usually does not, imply cause and effect situations). Many varieties of correlation measures exist.

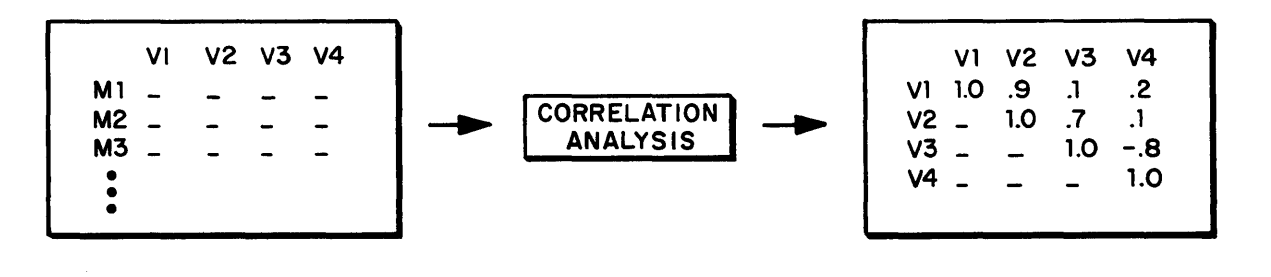

#### Output:

correlations, a high 0.9 for V1 and V2; a low 0.1 for V2 and V4; a high inverse  $-0.8$  for V3 and V4. Now highly correlated variables can be collected and/ or some eliminated. Searches can be made for possible causes and effects, when appropriate.

#### Input:

repeated measures on a set of variables Vl, V2, V3, V4. These four variables could be measures of height, weight, pulse, and blood pressure on individuals M1, M2, ...

applications A few applications of correlation analysis:

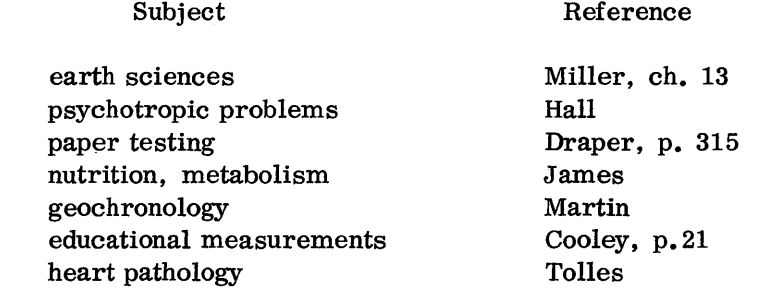

catalog of programs Programs available from "IBM Catalog of Programs" (Ref. IBM) in correlation analysis and related areas:

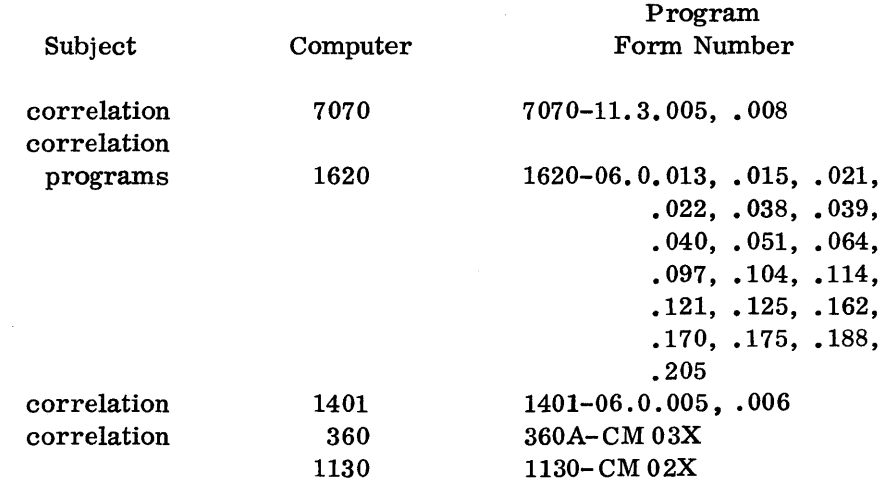

use of IBM systems

Citations in trade journals, periodicals and texts on the use of IBM systems in carrying out correlation analysis:

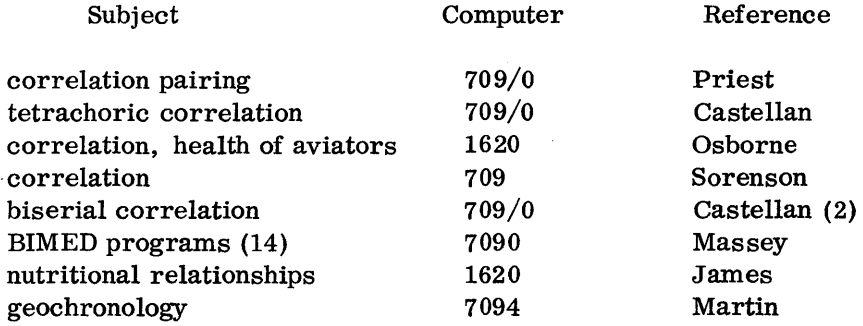

## FACTOR ANALYSIS

- in essence Factor analysis finds new, more fundamental quantities (the factors) underlying measured variables.
- example in advertising In an advertising effectiveness study, 20 variables (size of ad, colors, type sizes, copy blocks, product facts, benefits, pictures, readership, etc.) bunch into 6 groups or factors. One factor related to the pictorial and color variables, a second to ad size variables, a third to typography variables, a fourth to information variables, etc. (Ref. Ferber, p. 101)
- example in credit A factor analysis of 22 questions on a credit request revealed 6 basic factors: two connected with questions on the transaction, and four related to questions on personal history. (Ref. Myers)
- example in psychology Some of the 48 scores (variables) on a Rorschach test were too much dependent on the number of responses given. Factor analysis into one general factor (interpreted as productivity) and 15 other factors, independent of the general factor, removed the difficulty. (Ref. Cooley, p. 164)
- summary With repeated measurements on a set of variables, factor analysis discerns underlying factors distinct from, and fewer in number than, the original variables. Some factor analytic methods seek out a general factor present in all original variables (the Rorschach example). In other methods, original variables are grouped so as to depend on a few distinct factors (advertising and credit examples).

Formulas which show each variable as a combination of the factors are important outputs of factor analysis. For example, in the advertising illustrations above, the variable representing "number of words" equals 0.05 F1 + 0.46 F2 - 0.10 F3 + 0.71 F4 + 0.00 F5 - 0.03 F6. The 6 variables, which like this one had strong contribution from F4, all seem to concern the "information factor" in the ads.

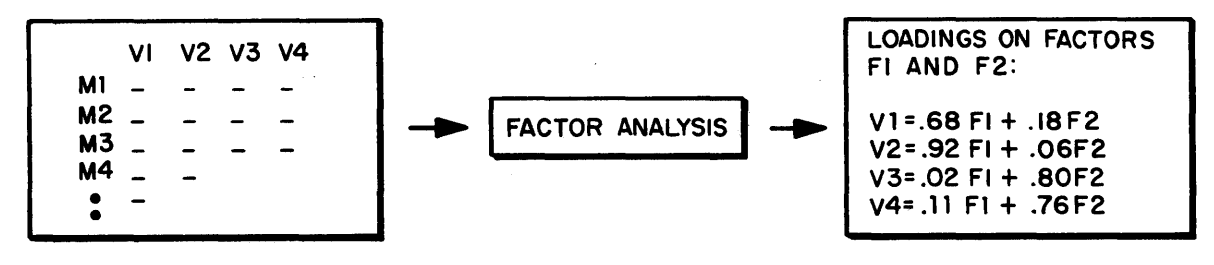

Input:

repeated measurements of variables Vl, V2, V3, V4,(e. g., size, width, color, words tallied for a series of ads Mi, M2, etc.).

Output:

formulas for four variables in terms of fewer factors. Vi and V2 are based mainly on F1; V3 and V4 on F2. You now have fewer factors to deal with. Hopefully they are more meaningful than the original four variables.

applications A few applications of factor analysis:

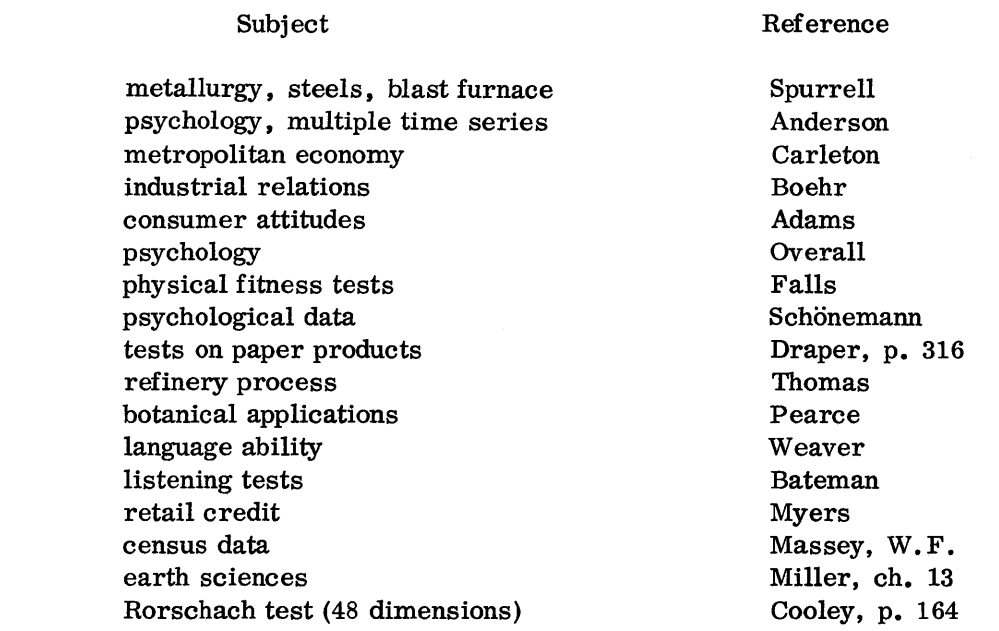

catalog of programs Programs available from "IBM Catalog of Programs" (Ref. IBM) in factor analysis and related areas:

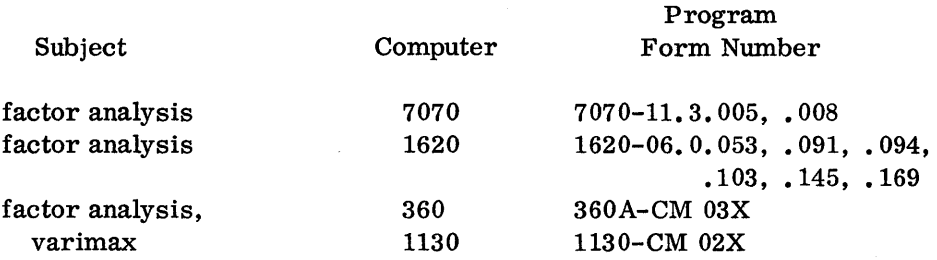

use of IBM systems

Citations in trade journals, periodicals, and texts of the use of IBM systems in carrying out factor analysis:

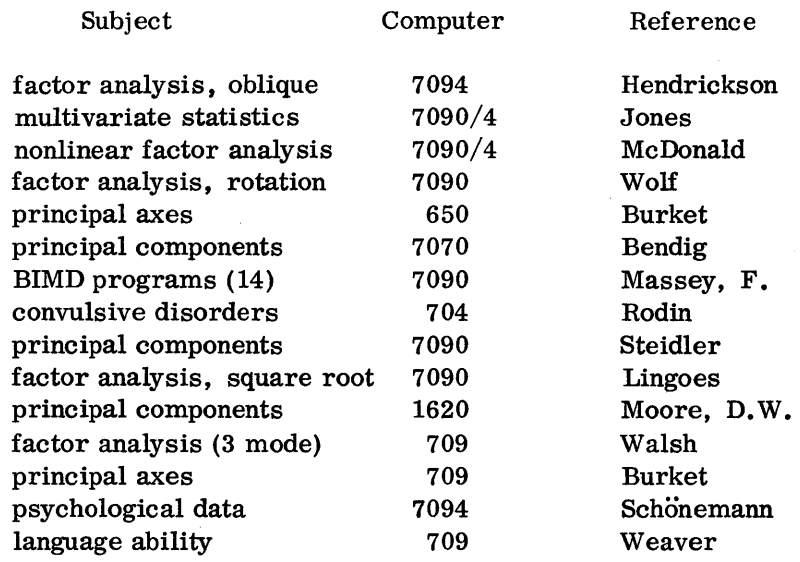

## CLUSTER ANALYSIS

in essence Cluster analysis groups items or individuals by means of their characteristics.

example in bacteriology Cluster methods applied to bacteria have grouped them into their proper orders, or grouped strains within a species. Classification of an atypical plague bacillus later proved accurate. (Ref. Sokal, p.259)

example in education Attitudes toward mathematics were thought to have a significant relation to general personality variables. In the study which confirmed this hypothesis, 42 personality variables (dominance, sociability, tolerance, etc.) clustered as follows. Variables 1, 2, 3, 7, 9, 10 constituted a "extroversion" group. Variables 4, 5, 6, 7, 8, 10, a "conscientiousness" cluster. Variables 5, 7, 11, 14, a "self-control" cluster, etc. (Ref. Aiken)

summary From characteristics of individuals in a large, unorganized collection, cluster analysis groups similar individuals together. Among the many variants of cluster methods, certain ones place the clusters into hierarchies according to degree of similarity (the bacteriology reference above). The technique also can cluster attributes (variables) and thus is similar in purpose to factor analysis.

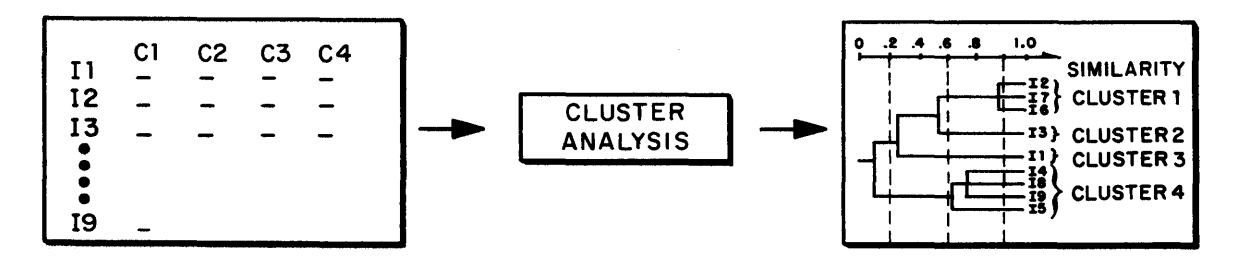

#### Input:

four characteristics C1 to C4 measured on nine items. For example, length, width, wing span, and antenna length are measured on nine insects.

Output:

at about . 6 on a degree of similarity scale, four clusters emerge. Cluster 1 contains items 12, 17, 16. Cluster 2 has only 13, etc. At. 2 on the similarity scale, only two clusters emerge: cluster 4 and a coalescence of clusters 1, 2, 3. You might be searching for a genus at similarity =. 2; or for a species at similarity  $=$ , 6; or strains at similarity  $=$ , 9.

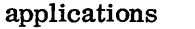

## A few applications of cluster analysis:

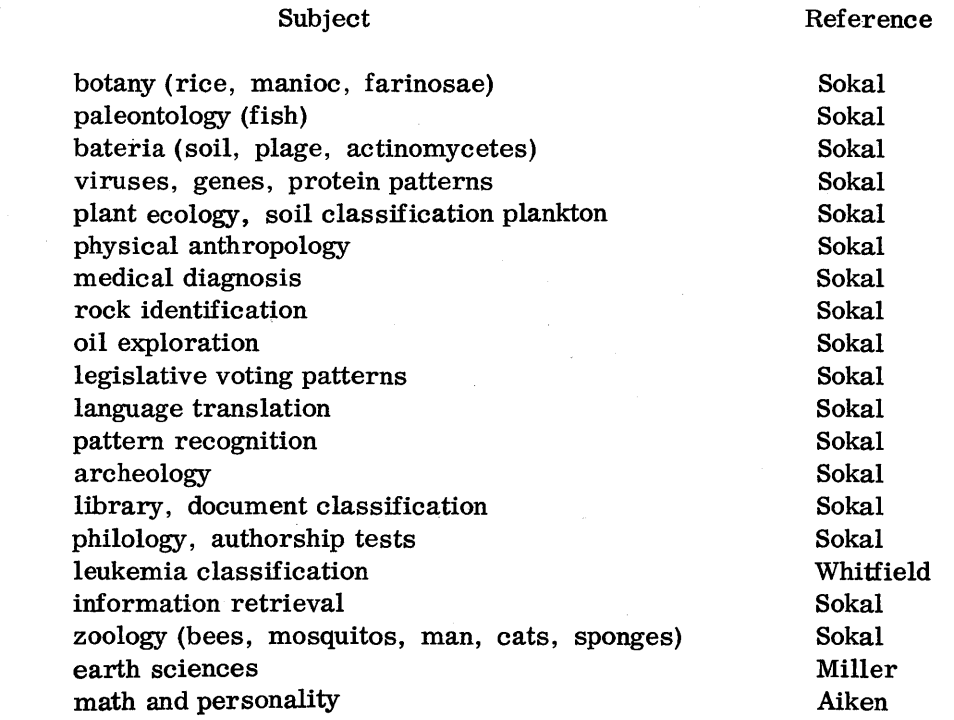

catalog of programs Programs available from "IBM Catalog of Programs" (Ref. IBM) in cluster analysis and related areas:

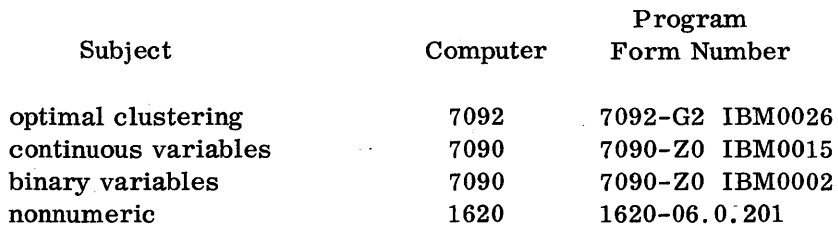

use of IBM systems

 $\tilde{\mathcal{I}}$ 

Citations in trade journals, periodicals and texts of the use of IBM systems in carrying out cluster analysis:

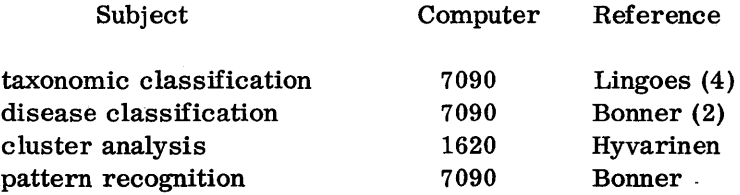

#### REGRESSION

in essence examples in metallurgy example in hospitals example in agriculture summary Regression analysis computes prediction formulas from data. Regression related the Charpy fracture temperature to 11 variables (percent carbon C, manganese Mn, phosphorus P, etc.) by the formula  $(311.7)C + (133.6)Mn + (1194.7)P + (57.5)Si - (26.4)Ni + . . . . .$ (Ref. Pehlke, p. 58) Regression found equations to predict hospital beds needed in various case categories. For example, neurology cases per month  $= 6.65 +$  $(0.635)X17 + (3.47)X18$  where variables X17 is Indiana deaths and X18 Indiana births. One hundred seventeen variables (births, accident rates, number of specialists, etc.) were screened. (Ref. Beenhakker) The method of regression found the explicit formula for milk output as a function of  $X1 =$  concentrate feed,  $X2 =$  hand feed,  $X3 =$  grassland acre days, and  $X4$  = average cows in herd. The decimal exponents on each of the variable Xl thru X4 can be handled by using logarithms. milk output = 39.  $80(X1)^{0.24}$   $(X2)^{0.15}$   $(X3)^{0.02}$   $(X4)^{0.05}$ (Ref. Cowling) starting with data on several variables and an idea of the general formula connecting the variables, regression analysis finds the specific numerical formula relating the variables. statements can usually be made about how confident you are in the formula and in predictions using it. For example, in the agriculture example above, about 75 percent of the variation in the data is explained through the formula for milk output. Reduction of masses of data to simple equations makes regression important. Two other advantages are understanding the nature of a process

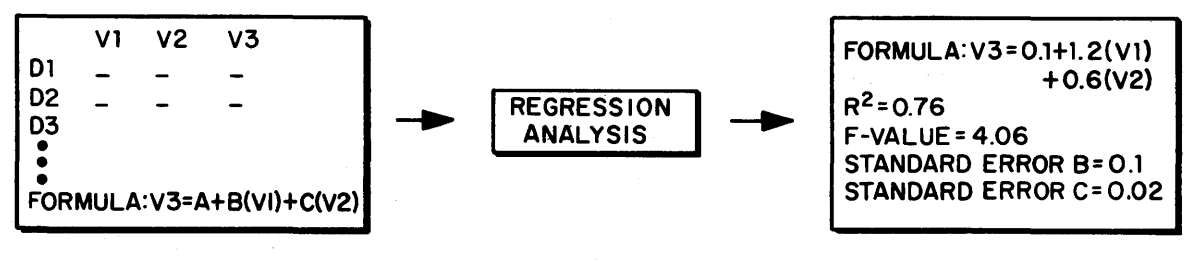

and prediction of future events.

Inputs:

data on three variables V1, V2, V3. Also, the general farm of one in terms of others.

Outputs:

the numeric coefficients in the regression formula: A=O. 1, B=1.2, C=O. 6. Also, certain quantities used to measure confidence in the formula or in the coefficients.  $R^2=0$ .76 means 76 percent of the variation in V3 is explained by the equation in V1 and V2. The formula has summarized much data; it can be used to predict a new V3 from V1 and V2.

#### A few applications of regression analysis:

#### Subject paper industry agriculture, milk production functions weather forecasting educational measurements meteorology bank debits as an indicator construction economics urban transportation U. S. import demand wartime production urban refuse collection open hearth production earth sciences gasoline production ,psychological tests, canonical correlation psychological scores forging, metallurgy, lattice parameters Reference Moore, P.G. Cowling Glahn Cooley, p. 38 Lund Carleton Dilbeck Kain Reimer Rapping Hirsch Leckie Miller, ch. 8, 9, 17 Ostle, p. 167, 183 Meredith Meredith (2) Pehlke economic model of United Kingdom (simultaneous) inertial navigation, error sources Ball Eisner Fromme Jarrett Alley Sprinkle Beenhakker aerodynamics, downwash dairy production X-ray fluorescence foundry steels hospital bed needs

catalog of programs Programs available from "IBM Catalog of Programs" (Ref. IBM) in regression analysis and related areas:

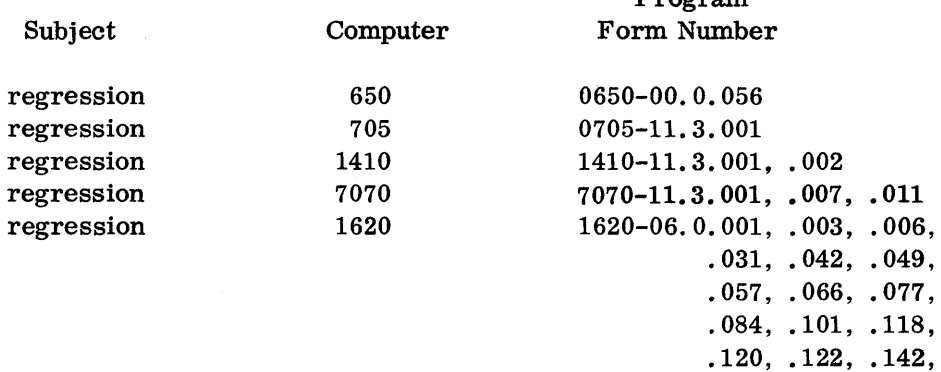

.143, .154, .157, .159, .168, .173, .181, .187

Drogram

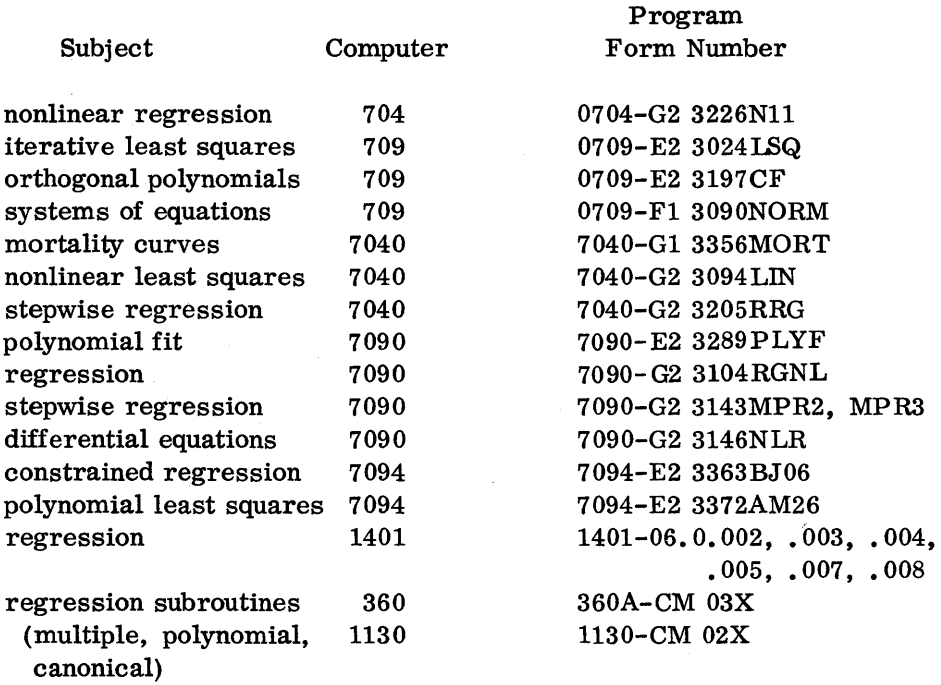

use of IBM systems

 $\mathbf{r}_\mathrm{c}$ 

Citations in trade journals, periodicals, and texts of the use of IBM systems in carrying out regression analysis:

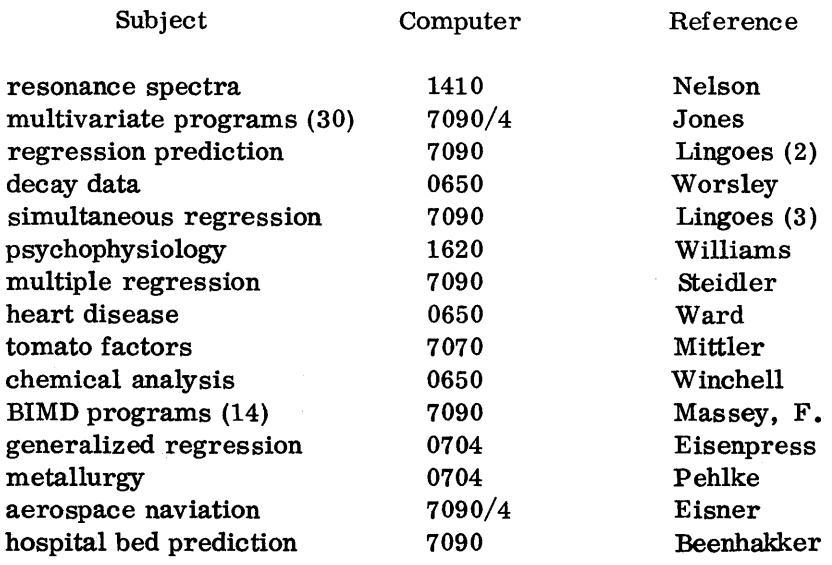

 $\sim$ 

## DISCRIMINATION

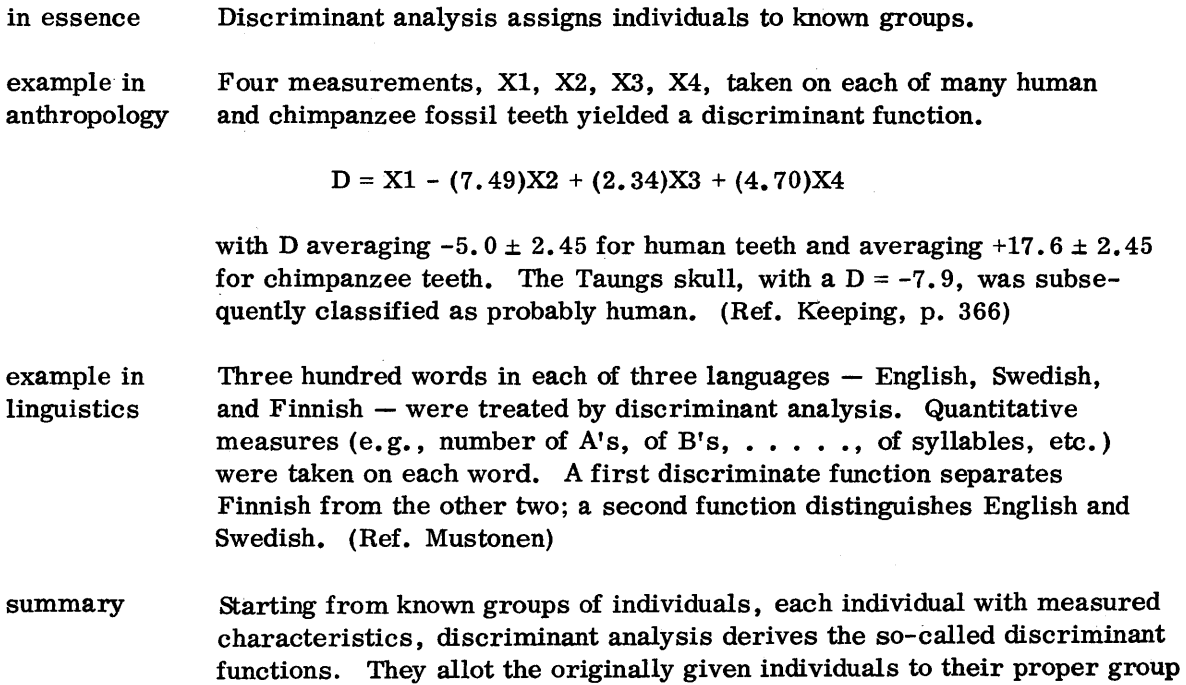

and new individuals to an appropriate group. The functions can't always cleanly distinguish the groups as they did in the linguistics example. A misclassification percent measures the effectiveness of the discriminant functions in allocating the original individuals into their known groups. Cluster analysis differs from discriminant analysis in that cluster analysis discovers groups, whereas discriminant analysis begins with recognized groups.

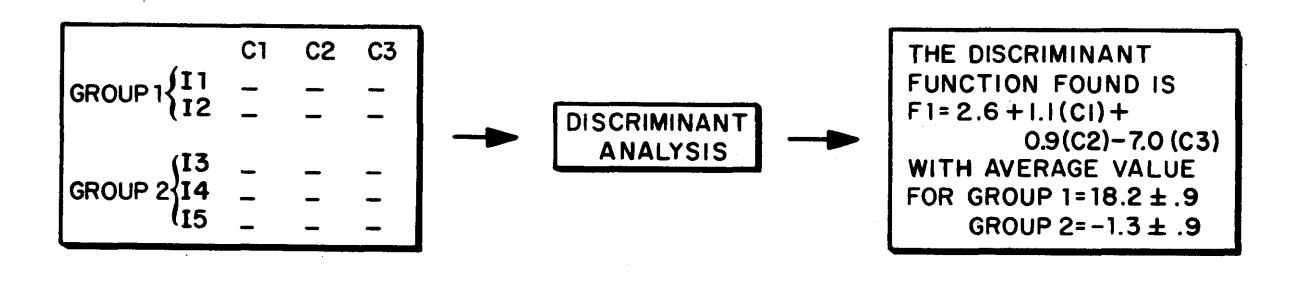

#### outputs:

the discriminant function serves to classify a new individual into his appropriate group on the basis of his characteristics.

Inputs:

the five individuals 11 to 15 fall into two known groups. Characteristics Cl, C2, C3 are measured on each individual.

applications

A few applications of discriminant analysis:

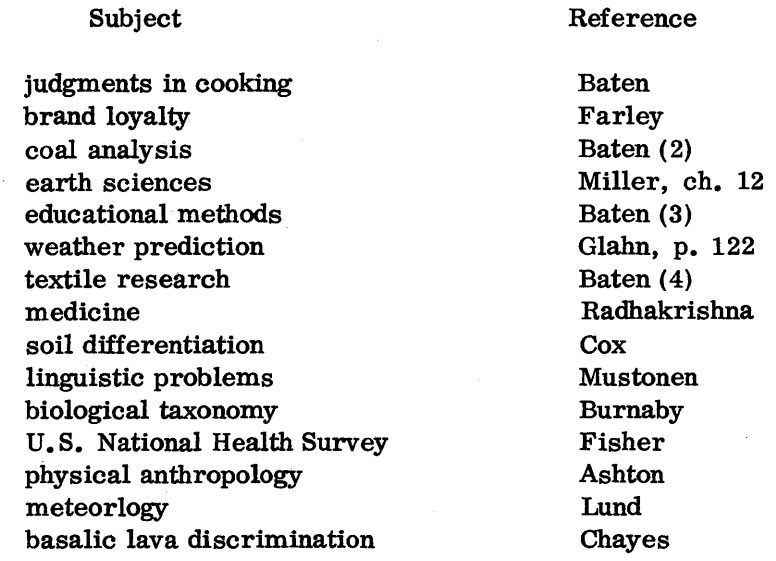

catalog of programs Programs available from "IBM Catalog of Programs" (Ref. IBM) in discriminant analysis and related areas:

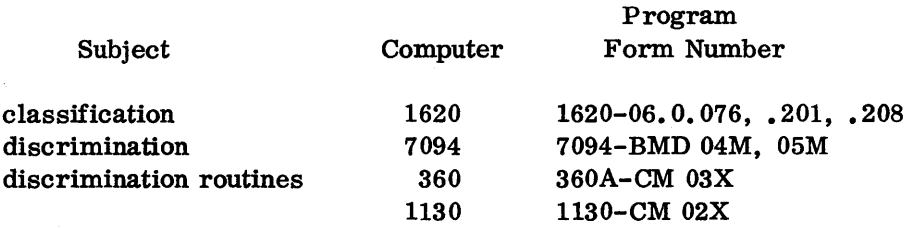

use of IBM systems

Citations in trade journals, periodicals and texts of the use of IBM systems in carrying out discrimination analysis:

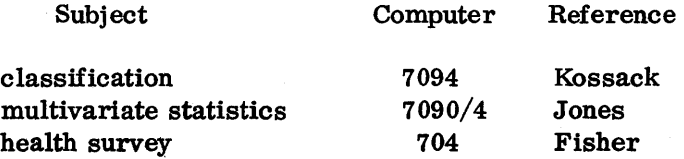

#### EXPERIMENTAL DESIGN AND ANALYSIS

- in essence Experimental design and analysis methods decide whether various factors or combination of factors influence a result.
- example in aluminum The impact extrusion of aluminum turned out to be influenced by 7 alloy variations, 4 process variables, and 3 annealing temperatures. (Ref. Pehlke)
- example in ceramics The physical properties of a semivitreous body were shown by experimental design to depend on such factors as particle size, water, entrapped air, thickness, firing rate. The water, air, and thickness variables appeared linear; particle size was nonlinear. Combinations between levels of particle size and other factors caused important changes. (Ref. Conrad)
- summary One starts with measured outcomes for various combinations of influencing factors (many at preselected values, some simple observed). Experimental design and analysis techniques sort out the important factors or combination of factors producing the outcome. A host of "designs" are used. Randomization and repetition of runs insure confidence in results.

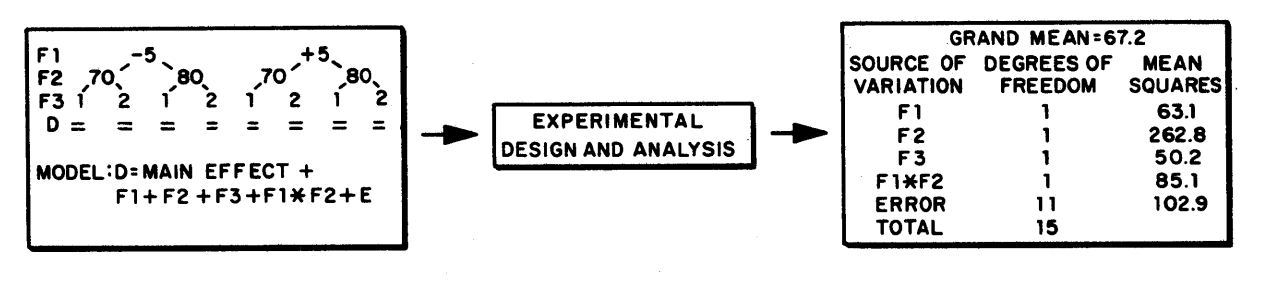

#### Inputs:

three factors Ft, F2, F3, each with two levels (Ft at -5 and +5 for example) are examined for their effect on outcome D, both separately and in Fl\*F2 combination. These separate contributions are over and above an average main effect and error, E. The outcome D is measured twice (replicated).

#### outputs:

the so-called "mean squares" and "degrees of freedom" determine whether or not the factors or combinations really affect the outcome. Other models including new factors or triple combinations Fl\*F2\*F3 can be tried.

applications

A few applications of experimental design and analysis:

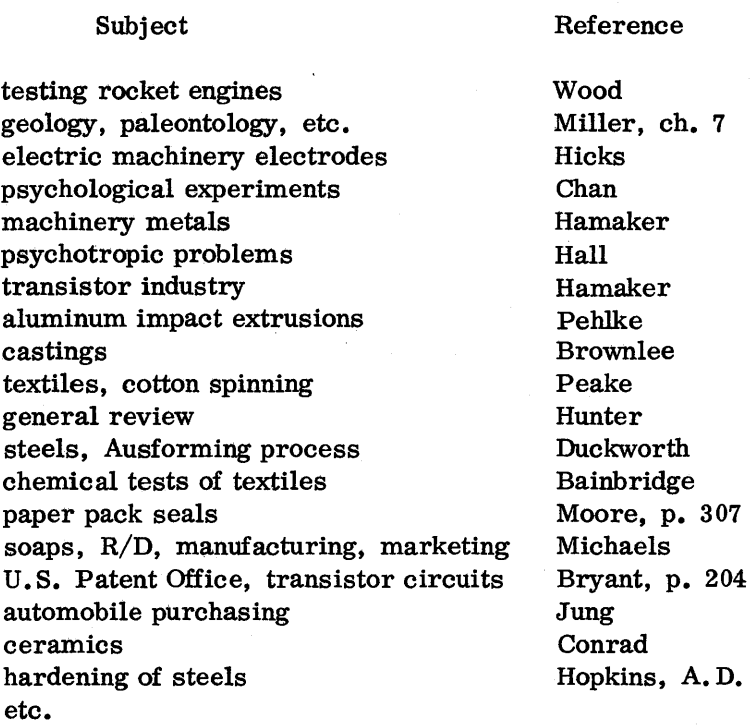

catalog of programs Programs available from "IBM Catalog of Programs" (Ref. IBM) in experimental design and related areas:

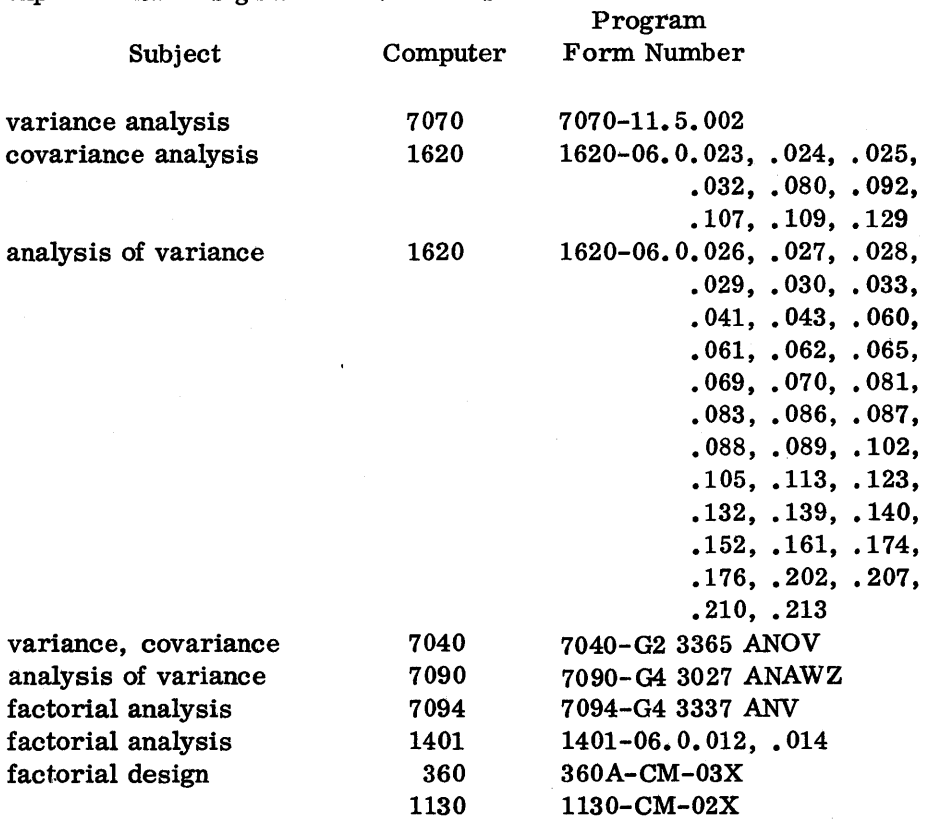

## use of IBM systems

 $\bar{z}$ 

Citations in trade journals, periodicals, and texts of the use of IBM systems in carrying out experimental design and analysis:

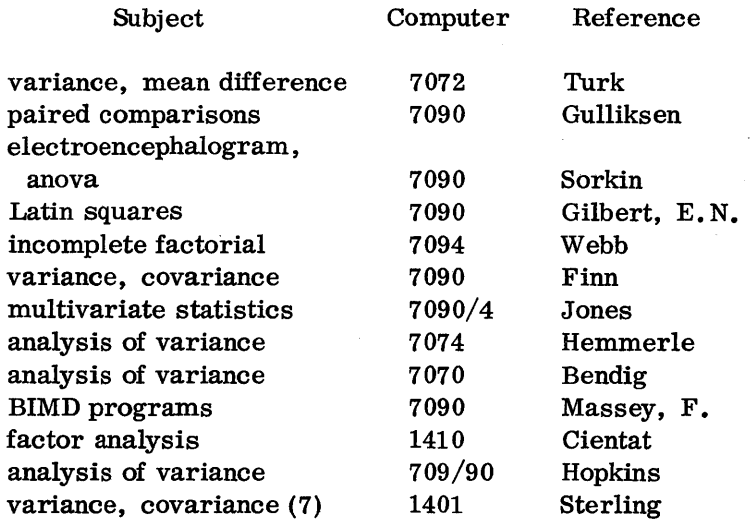

## EVOLUTIONARY OPERATION

in essence Evolutionary operation resets variables step by step to make a process better.

example in chemicals A high-cost organic chemical process has yields depending on two important factors: reaction time and weight of additives. starting from time  $= 75$  minutes and weight  $= 120$  pounds, evolutionary operation gradually improved yield from 562 to 588 pounds by adjusting time to 25 minutes and weight to 110 pounds. (Ref. De Busk)

example in petroleum In a catalytic cracking application four variables  $-$  feed rate, reactor  $temperature$ , recycle, and space velocity  $-$  were adjusted to maximize catalytic distillate yield and catalytic light gas oil yield. The levels and order of successive runs were imposed by operating personnel. (Ref. Klingel)

summary Given a process whose yield (or some other response) is a function of a number of factors, evolutionary operation tries small changes in two or three controlling factors to improve the yield gradually. The slight, deliberate changes in process variables must cause some improved response over and above mere random fluctuation.

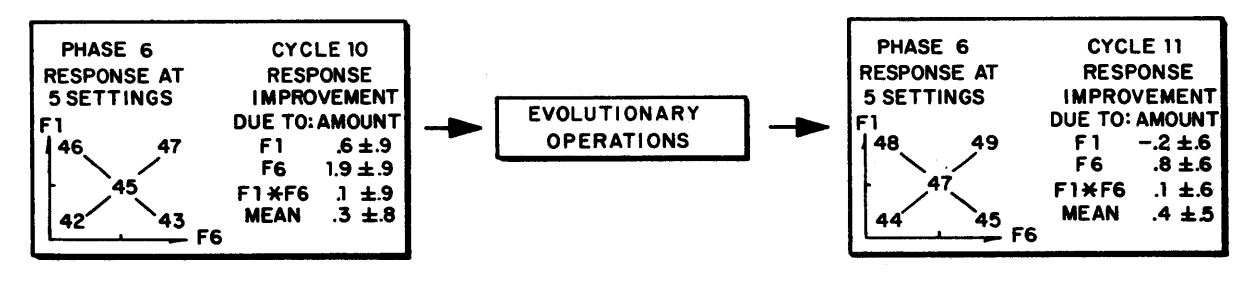

#### Inputs:

a process has been operating during previous phases (with other settings for factors, or other factors, or another response variable). Factor F6 at its high level causes the response to exceed mere "noise"  $(±, 9)$ . The process was then shifted permanently to this high value of F6 and evolutionary operations begun.

#### Outputs:

response is measured at settings of F1 and F6, around the central operating point. Again the high setting of F6 improved the response. Fl did not affect the response; however, next cycle around, F1's operating limits were spread wider to discover its influence.

 $\bar{\mathcal{A}}$ 

applications A few applications of evolutionary operation:

Subject

## Reference

Harrington

Miller, p. 394 Bingham Dudley De Busk Klingel Bradley Wu Kochler Box

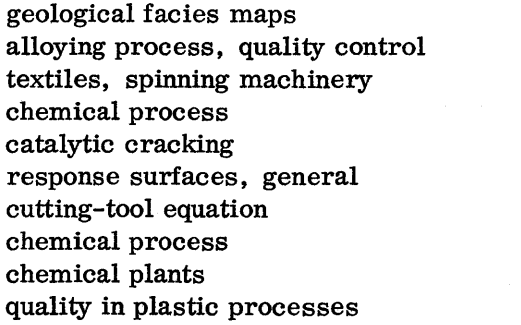

 $\bar{z}$ 

 $\bar{\beta}$ 

 $\hat{\mathbf{v}}$ 

## BAYES FORMULA

in essence Bayes formula finds probable causes from measured effects.

example in medicine Medical knowledge is available in the form of probabilities of a complex of symptoms arising from a given disease complex. Also known are the frequencies of occurrence of the disease complexes. Bayesian techniques discover the most probable disease complex from a newly presented set of symptoms. (Ref. Ledley, Sect. 12-4)

example in In sample and quality control there are subjective estimates for the quality control chances that different fractions of a lot are defective. On the basis chances that different fractions of a lot are defective. On the basis of new information from samples, Bayesian analysis revises these subjective estimates. (Ref. Locke)

summary Given the probabilities that certain effects follow certain causes (based on historical data); and given the frequency of occurrence (or probabilities) of the causes (based on historical or subjective knowledge). Use of Bayes formula finds the probability of a cause behind a newly presented effect. Strictly speaking, Bayesian statistics or Bayesian decision theory is a quite wide field. Here we narrow attention to using Bayes formula to deal with what can be looked upon as causes (C) and effects  $(E)$ . The probability, P (Ci<sup>[</sup>E<sub>j</sub>], of a cause Ci given the presence of an effect Ej is

> $P (Ci | Ej) = P(Ci) P(Ej | Ci)$ Sum  $(P(Ci) P(Ej | Ci))$ over all diseases, i

In the medical example, symptoms and diseases take the place of effects and causes. In the quality control example, sample information (effect) revises subjective estimates of the fraction (cause) of lot defectives.

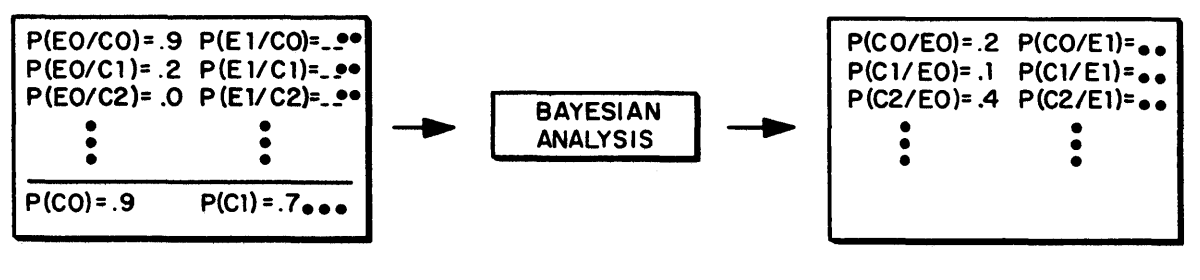

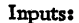

P(El/C2) means the probability of effect, El given existence of cause, C2. These kinds of probabilities are known, together with probabilities of causes. P(C2) is that of cause, C2.

Outputs:

probabilities of causes from a knowledge of effects. There is a probability of.4 that cause C2 underlies effect EO. Most probable causes for given effects are evident from a scan of a column of probabilities.

applications A few applications of Bayesian analysis:

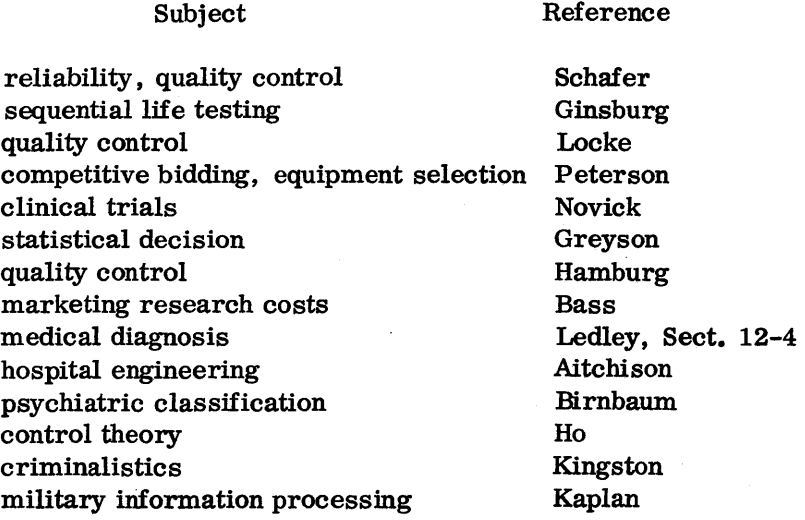

## TIME SERIES ANALYSIS

- in essence Time series methods analyze, compare, and predict quantities which change in time.
- example in agriculture Ten years of monthly data on hog production reveal, through time series methods, a major 12-month cycle, a medium 6-month cycle, and a minor 4-month cycle. The model accounts for a shifting of peaks and troughs over the ten-year period. (Ref. Abel)

example in economics Of 800 time series examined for their relationship to a general business cycle, 21 series were selected as statistical indicators. Eight led the general cycle, 5 lagged behind it, and 8 coincided with it. The predictive ability of the indicators was satisfactory. (Ref. Chou, P. 566)

example in geophysics To discover underlying geologic structures in inaccessible or covered regions, aeromagnetic maps are taken. Autocorrelation and spectral analysis techniques discover dominant trends, faults, and lithologic periodicities. (Ref. Horton)

summary With measurements over time on one or several quantities, time series techniques (1) smooth out the quantity (weighted averages); (2) extract important trend-cycle-seasonal ingredients (seasonal adjustment); (3) discover pure cyclic ingredients (harmonic analysis); or (4) compare pairs of series (cross-correlation). Prediction is-a major objective. The agriculture example above is a use of harmonic analysis. The other two examples relate to cross- and auto-correlation. The geophysics illustration substitutes variables as functions of distance for variables depending on time.

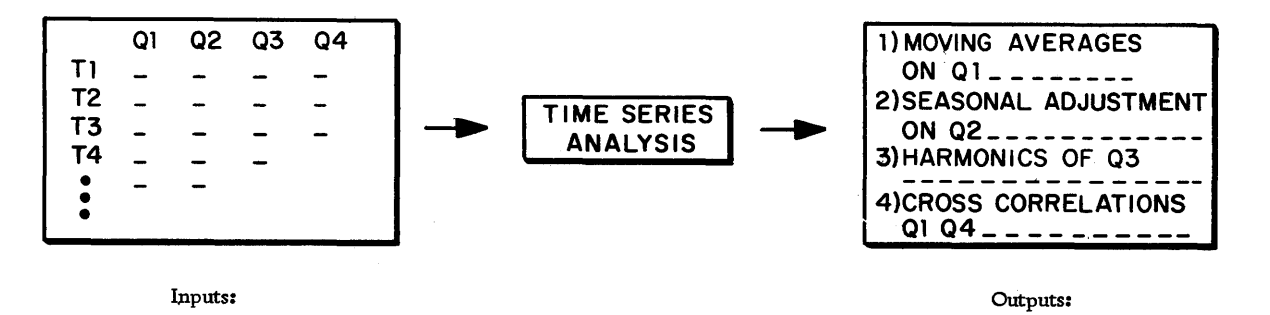

one or several quantities, Q1, Q2, Q3, Q4, are known over time. A variety of approaches in time series allow prediction of the quantities at future times.

(1) 20 day moving averages on Q1 might be  $97.8, 96.2, 95.9, ...$ 

- (2) Q2 without seasonals might be 15.8, 17.2, 18.3, 16.1, ...
- (3) the cycle size of  $Q3$  might be  $.2$  for  $7$  day,  $.5$  for  $14$  day,  $\ldots$
- (4) for lags of 0, 1, 2,  $\dots$  the cross correlation of Q1 and Q4 might be. 98, . 80, . 67, . 20, ...

applications

## A few applications of time series:

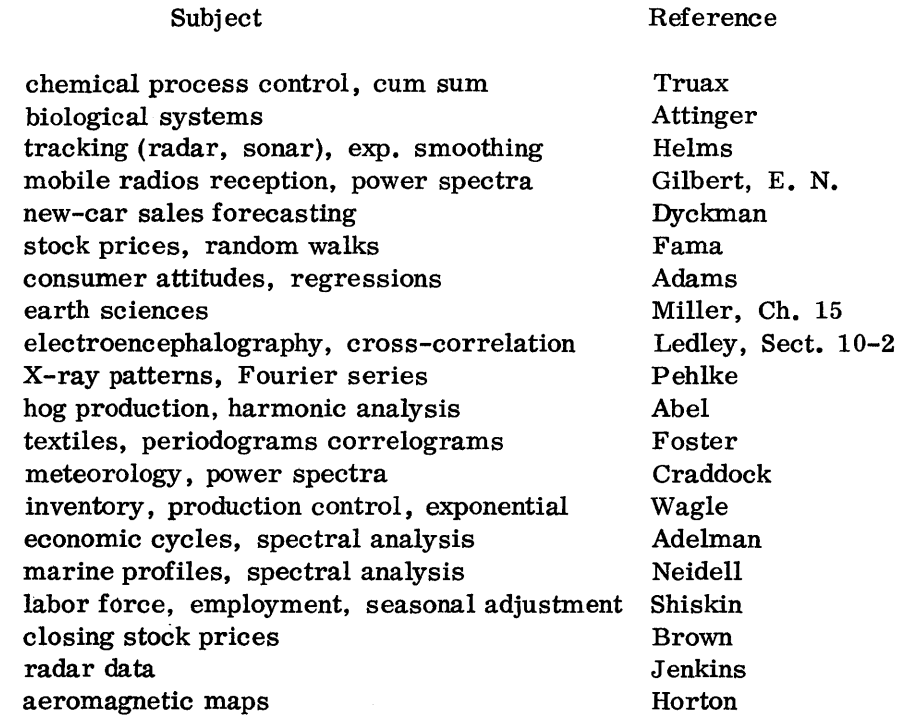

catalog of programs

Programs available from "IBM Catalog of Programs" (Ref. IBM) in time series analysis and related areas:

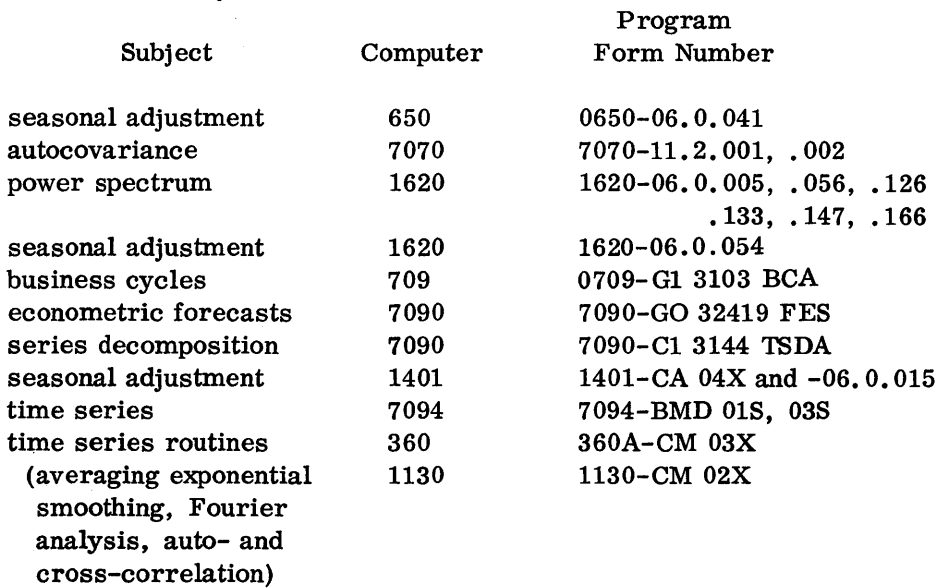

use of IBM systems

Citations in trade journals, periodicals, and texts of the use of IBM systems in carrying out time series analysis:

 $\bar{z}$ 

 $\sim$ 

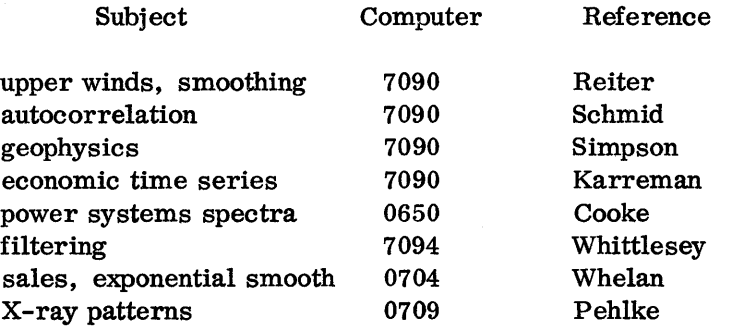

 $\mathcal{L}_{\mathcal{L}}$ 

## REFERENCES

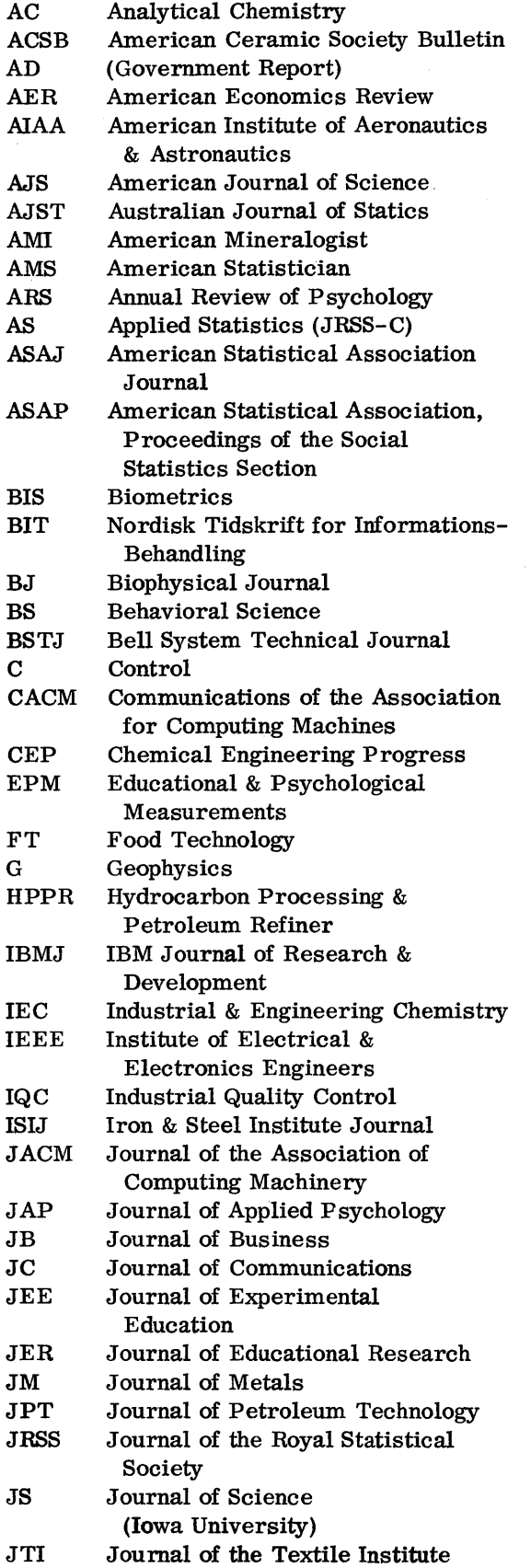

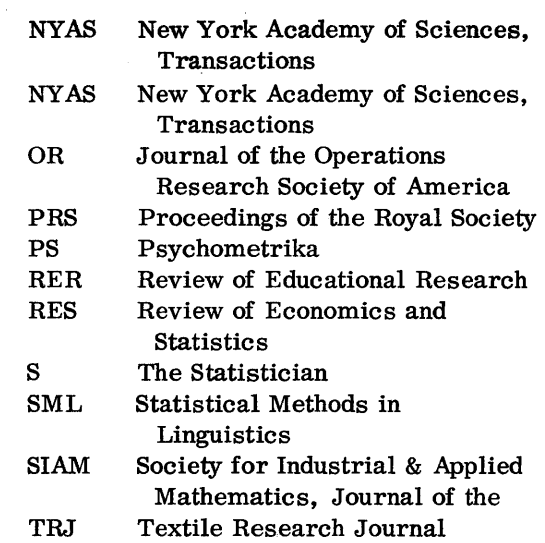

Note: + indicates more than one author. The twelve months are abbreviated Ja, F, Mr, Ap, My, Je, Jy, Ag, S, 0, N, D.

Abel, M. E. Adams, F. G. Adelman, I. Aiken, L. R. Aitchison, J. Alley, B. J.  $+$ Anderson, T. W. Ashton, E. H.  $+$ Attinger, E. O. + Baehr, M. E. Bainbridge, T. R. Ball, R. T. Bass, F. M. Bateman, D. + Baten, W. D. + Baten,  $(2)$ , W. D. + Baten, (3), w. D. + Baten,  $(4)$ , W. D. + Beenhakker, H. L. Bendig, A. W. Bingham, R. S. Birnbaum, A. + Bonner, R. E. Bonner, (2), R. E. Box, G. E. Bradley, R. A. Brown, R. G. + Brownlee, K. A. Bryant, E. C. ASAJ 57: 655-67 (S'62) RES 47: 367-78 (N'65) AER 55: 444-63 (Je'65) JER 56: 476-80 (My'63) S 15: 313-18 ('65) AC 37: 1685-90 (D'65) PS 28: 1-25 (Mr'63) PRS 146B: 552-72 ('57) BJ 6: 291-304 (My'66) PS 28: 199-209 (Je'63) IQC 22: 12-20 (Jy'65) AS 12: 14-25 (Mr'63) JB 36: 77-90 (Ja'63) JC 14: 183-89 (S'64) IQC 14: 6-10 (Ja'58) IEC 16: 32 - ('44) JEE 12: 184-6 ('44) TRJ 20: 869-72 ('50) OR 11: 824-39 ('63) BS9: 85-6 (Ja'64) IQC 20: 17-23 (S'63) AS 9: 152-69 (N'60) IBMJ 6: 353-60 ('62) IBMJ 8: 22-32 (Ja'64) AS 6: 81-101 (Je'57) IQC 15: 16-20 (Jy' 58) OR 9: 678-85 ('61) IQC 13: 12-20 (F'57) ICIREPAT, 3rd Annual Meeting, Spartan Books ('64)

Burket, G. R. Burket, (2), G. R. Burnaby, T. P. Carleton, W. T. + Castellan,  $(2)$ , N. J. + Castellan, N. J. + Chan, M. Chayes, F. + Chou, Y. Cientat, V. J. + Conrad, K. L. + Cooke, J. L. Cooley, W. W. + Cowling, K. + Cox, G. M. + Craddock, J. M. De Busk, R. E. Dhrymes Dilbeck, H. R. Draper, J. Duckworth, W. E. Dudley, A. Dyckman, T. R. Eisenpress, H. Eisner, W. + Falls, H. B. + Fama, E. F. Farley, J. U. Finn, J. Fisher, G. Foster, G.A.R. Fromme, J. A. Gilbert, E. N. Gilbert, E. N. Ginsburg, H. + Glahn, H. R. Green, P. E. Greyson, C. J. Gulliksen, H. + Hall, C. E. Hamaker, H. C. Hamaker, (2), H. C. Hamburg, M. Harrington, E. C. Helms, H. D. Hemmerle, W. J. Hendrickson, A. E. Hicks, C. R. Hirsch, W. Z.

AD - 419370 (F'60) AD - 269318 (0'61) BIS 22: 96-110 (Mr'66) JB 38: 409-15 (0'65) BS 8: 368-9 (0'63) BS 9: 292 (Jy'64) PS 29: 233-40 (S'64) AJS 263: 206-22 ('65) "Applied Business & Economics Statistics" Holt, R., and W. ('63) BS 9: 197-98 (Ap'64) ACSB 44: 616-19 (Ag'65) IEEE P-83: 34-41 (Ja'64) "Multivariate Procedure for the Behavioral Sciences" Wiley ('62) S 14: 255-66 ('64) JS11: 323-31 S 15: 167-190 ('65) IQC 19: 15-21 (0'62) RES 46: 76-81 (F'64) JB 37: 295-308 (Jy'64) S 14: 311 ('64) S 15: 7-30 ('65) JT149: T317 ('58) JB 38: 252-66 (Jy'65) Western Data Processing Center, Proc. UCLA: 143-59 (Ja'59) A1AA2: 722-27 (Ap'64) BIS 19: 658 (D'63) JB 38: 34-105 (Ja'65) JB 37: 370-81 (0'64) BS 10: 323 (Jy'65) AS11: 148-163 (N'62) JRSS, Supp. 8, 42, (46) A1AA 2: 1349-50 (Jy'64) SIAM 7: 189-98 (Ap'65) BSTJ 44: 1779-1803 (0'65) IQC 21: 186-91 (0'64) S 15: 111-142 ( '65) IEC 54: 30-34 ( '62) JPT 14: 603-7 (Je'62) AD - 605691 (Jy'64) PS 31: 316-21 (Ap'66) IQC 16: 12-14 (Jy'59) IQC 17: 16-20 (Mr'61) IQC 19: 10-14 (D'62) IQC 21: 494-98 (Ap'65) BSTJ 44: 2337-62 (D'65) JACM 11: 234-39 (Ap'64) BS 9: 288-89 (Jy'64) IQC 17: 17-20 (D'60) RES 47: 87-92 (F'65)

Ho, Y. C. + Hopkins, A. D. + Hopkins, C. E. Horton, C. W. + Hughes, M. C. Hunter, J. S. Hyvarinen, L. IBM Corp. IBM 650 1401/40/60 1410/705/70/74/80 1620 704/40/44/9/90/94 360 1130 James, W. H. Jarrett, F. G. Jenkins, G. M. Jones, K. L. Jung, A. F. Kain, J. F. Kaplan, R. J. + Karreman, H. F. Keeping, E. S. Kingston, C. R. Klingel, A. R. + Koehler, T. L. Kossack, C. F. Leckie, D. S. + Ledley, R. S. Levy,  $S_{\star}$  + Lingoes, J. C. Lingoes, (2), J. C. Lingoes, (3), J. C. Locke, L. G. Lubin, A. Lund, I. A. Martin, P. S. + Massey, F. + Massey, W. F. McDonald, R. P. McElrath, D. Meredith, W. Meredith, (2), W. Michael, W. B. + Michaels, S. E. Miller, R. L. + Mittler, A. Moore, D. W. +

IEEE 9AC: 333-39 (0'64) ISIJ 200: 308-16 (Ap'62) BS 8: 85 (Ja'63) G 29: 582-601 (Ag'64) IQC 22: 348-54 (Ja'66) IQC 22: 391-96 (Fe'66) BIT 2: 83-89 ('62) Form C20-1600 C20-1601 C20-1602 C20-1603 C20-1604 C20-1619 C20-1630 AC 36: 1848-49 (Ag'64) AJST 1: 3-11 (Ap'59) AS 14: 2-32 ('65) BS 10: 326-7 (Jy'65) AS 10: 93-97 (Je'61) RES 46: 55-64 (F'64) IEEE 7 HFE: 49-63 (Mr'66) AD - 418321 (Jy'63) "Introduction to Statistical Inference" Van Nostrand ('62) ASAJ 60: 1028-34 (D'65) AS 11: 79-92 (Je'62) CEP 55: 76-9 (0'59) IBMJ 2: 136-51 (Je'63) IQC 11: 3-8 (Je'55) "Use of Computers in Biology and Medicine" McGraw-Hill ('65) JB 35: 335-42 (0' 62) BS 8: 267 (Jy'63) BS 8: 368, 370 (0'63) BS 9: 87-88 (Ja'64) IQC 20: 18-22 (Ap'64) ARS 13: 345-70 ('62) AMS 17: 12-13 (Ap'63) AJS 263: 313-58 ('65) BS 9: 88-89 (Ja' 64) ASAJ 60: 234-56 (Mr'65) AD-623205 (Ag' 65) ASAP: 137-42 ('64) PS 28: 239-58 (S'63) PS 29: 55-65 (Mr'64) RER 33: 451-586 (D'63) AS 13: 221-35 ('64) "Statistical Analysis in the Geological Sciences" Wiley ('62) FT 16: 22-27 (Mr'62) EPM 24: 675-6 (Fall'64)

C20-1645

Moore, P. G. Mustonen, S. Myers, J. H. Nelson, J. E. Neidell, N. S. Novick, M. R. + Osborne, R. K. + Ostle, B.

Overall, J. E. + Peake, R. E. Pearce, S. C. + Pehlke, R. D. +

Peterson, R. W. Priest, R. F. Radhakrishna, S. Rapping, L. Reimer, R. Reiter, E. R. + Rodin, E. A. +

Schafer, R. E. Schmid, L. P. Schonemann, P. H. Shiskin, J. +

Simpson, S. M. Sobotka, S. P. + S 14:291-309 ('64) SML 4: 37-44 ('65) JAP 48: 168-70 (Je'64) CACM 8: 313-4 (My'65) G 31 122-34 (F'66) ASAJ 60: 81-91 (Mr'65)  $AD - 419073$  (Jy'63) "Statistics in Research" Iowa State U. Press ('63) PS 28: 415-22 (D'63) AS 2: 184-92 (N'53) AS 9: 1-7 (Mr'60) "Computer Applications in Metallurgical Engineering" Am. Soc. for Metals ('64) HPPR 44: 261-4 (My'65) BS 9: 291 (Jy'64) S 14: 147-167 ( $164$ ). RES 47: 81-86 (F'65) RES 46: 65-75 (F'64) AD - 604436 (Jy'64) IEEE 11BME: 19-23 (Ap'64) IQC 21: 118-22 (S'64) CACM 8: 115 (F'65) PS 31: 235-48 (Je'66) U. S. Government Printing Office Series P-50 No. 82 AD-299069 (D' 62) JB 34: 10-30 (Ja'61)

Sokal, R. R. +

Sorenson, R. C.  $+$ Sorkin, A. + Spicer, C. C. Sprinkle, J. K. + Spurrell, D. J. Steidler, F. E. Sterling, T. + Sterling, (2), T. D. +

Thomas, B. A. M. Truax, H. M. Turk, H. + Wagle, Walsh, J. A. Ward, J. H. + Weaver, W. W. + Webb, S. R. Whelan, J. N. Whitfield, H. Whittlesey, J. R. B.

Williams, B. J. + Winchell, H. Winters, W. K. Wolf, R. Wood, S. R. + Worsley, B. H. Wu, S. M. +

"Principles of Numerical Taxonomy" W. H. Freeman ('63) AD-413481 (Ja'63) BS 9: 377-8 (0'64) S:14: 137-45 ('64) JM 17: 313-17 (Mr'65) AS 12: 180-88 ('63) BS 8: 173-5 (Ap'63) "Medcomp, Part 1" U of Cincinatti ('63) "Computers and the Life Sciences" Columbia U. Press ('65) AS 10:1-8 (Mr'61) IQC 18: 18-25 (D'61) BS 9: 291-2 (Jy'64) S 15: 191-96 ( '65) EPM 24: 659-62 (Fall'64) BS 7: 120-26 (Ja'62) JC 13: 252-61 (D'63) AD - 618518 (Je'65) BS 8: 80-82 (Ja'65) BIS 19: 368 (Je'63) SIAM Review 6: 260-64 (Jy'64) BS 8: 82 (Ja'63) AMI 47: 411-13 (Mr '62) JACM 12: 356-63 (Jy'65) BS 8: 369-70 (0'63) IQC 20: 14-18 (Je'64) CACM 7:39-44 (Ja'64) ASME 86B: 150-56 (My' 64)

## $\textrm{F}$ ኮ $\mathcal{N}^*$

International Business Machines Corporatiori Data Processing Division 112 East Post Road, White Plains, N. Y. 10601 (USA Only)

IBM World Trade Corporation 821 United Nations Plaza, New York, New York 10017 (International)